# Static resource management & optimization

Xiaoliang "David" Wei Facebook Inc. www.facebook.com/DavidWei DavidWei@acm.org

Velocity China, Dec 7<sup>th</sup>, 2010, Beijing

### SR management & optimization

#### A major role in Web Performance

- 12 out of 14 rules in "High Performance Websites"
	- Few HTTP requests
	- **. Use Content Distribution Network**
	- $\blacksquare$  ...

 $\blacksquare$  ...

- Half of the rules in "Even Faster Web Sites"
	- Splitting Initial Payload
	- Loading scripts without blockings

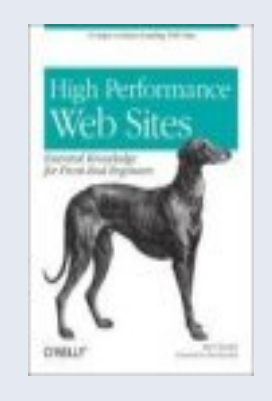

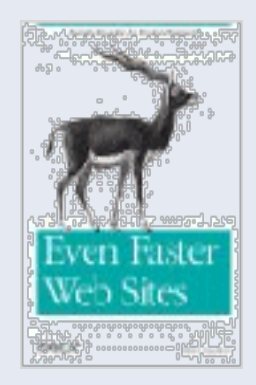

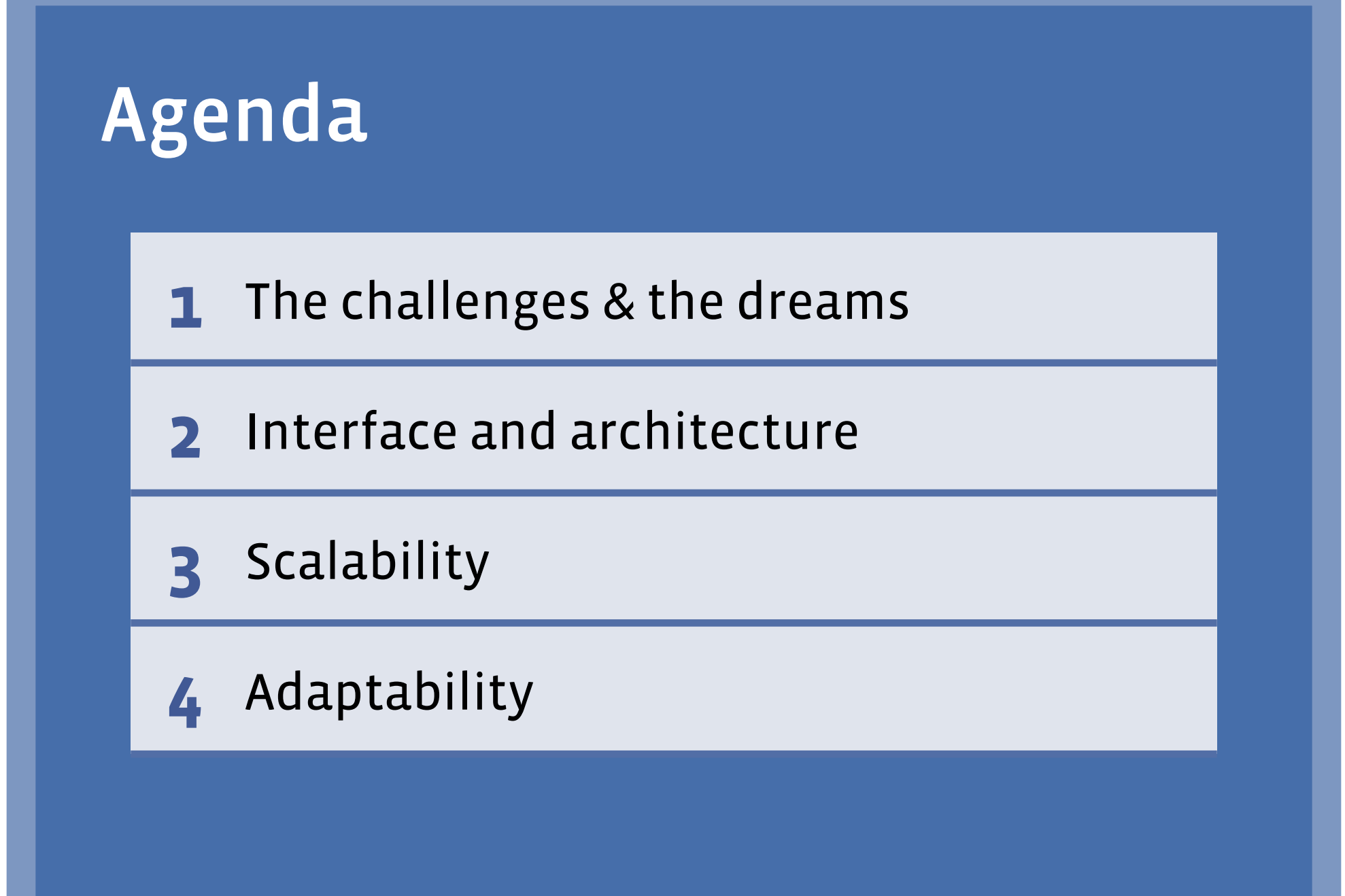

# Challenges & Dreams

### Facebook: the largest social network

500+ million heterogeneous users around the world

- 100+ languages translated by grass-root users
- 10000+ browser varieties and changing (~8 browsers >1% market shares)
- IPs from Large spectrum of latency and connectivity
- Different usage patterns (40K+ patterns of usages in major full page end point)

### Facebook: the largest social network

500+ million heterogeneous users around the world

- 100+ languages translated by grass-root users
- 10000+ browser varieties and changing (~8 browsers >1% market shares)
- IPs from Large spectrum of latency and connectivity
- Different usage patterns (40K+ patterns of usages in major full page end point)
- Summary: a large scale web site with high user variety

• Example:

"Best Practices for Speeding Up You Web Site" – YSlow

Rule 1: Minimize HTTP Request

- Concatenating files: Javscript and Stylesheets packaging
- Images spriting

• …

• Day 1: Some smart engineers start a project!

<Print CSS tag for feature A>

<Print CSS tag for feature B>

<Print CSS tag for feature C>

<print HTML of feature A>

<print HTML of feature B>

<print HTML of feature C>

…

"Let's write a new page with features A, B and C!"

• Day 2: One smart engineer read YUI blog and says…

<Print CSS tag for feature A>

<Print CSS tag for feature B>

<Print CSS tag for feature C>

<print HTML of feature A>

<print HTML of feature B>

<print HTML of feature C>

…

"A & B & C are always used; let's package them together!"

• Day 2: Awesome!

<Print CSS tag for feature A&B&C in a single package>

<print HTML of feature A>

<print HTML of feature B>

<print HTML of feature C>

…

• Day 3: feature C evolves…

<Print CSS tag for feature A&B&C in a single package>

<print HTML of feature A>

<print HTML of feature B>

…

If (users\_signup\_for\_C())  $\{$  <print HTML of feature C> $\}$ 

• Day 3: feature C evolves…

<Print CSS tag for feature A&B&C>

<print HTML of feature A>

A&B are always used, while C is not. ..

<print HTML of feature B>

…

If (users\_signup\_for\_C())  $\{$  <print HTML of feature C> $\}$ 

• Day 4: feature C is deprecated

<Print CSS tag for feature A&B&C>

<print HTML of feature A>

<print HTML of feature B>

…

// no one uses  $C \$  < print HTML of feature C>}

• Day 4: we start to send unused bits

<Print CSS tag for feature A&B&C>

<print HTML of feature A>

<print HTML of feature B>

…

// no one uses  $C \$  < print HTML of feature C>}

It is hard to remember we should remove C here.

• One month later…

<Print CSS tag for feature A&B&C&D&E&F&G…>

if (F is used) <print HTML of feature  $F$ >

<print HTML of feature G>

…

if (F is not used)  $\{$  <print HTML of feature E> $\}$ 

Thousands of dead CSS bytes in the package.

### The dreams

#### Fully customized user experience:

- Most suitable delivery mechanisms for each browser capability
- Best packaging / sprite strategy for a user's connectivity
- Accurate predictive loading based on usage patterns

#### Allow product engineers to move fast: 3D

- Simple Development process
- Quick Deployment
- **Easy Debugging**

### The dreams

#### Fully customized user experience:

- Most suitable delivery mechanisms for each browser capability
- Best packaging / sprite strategy for a user's connectivity
- Accurate predictive loading based on usage patterns

Frontend Infrastructure: Static Resource Management System

#### Allow product engineers to move fast: 3D

- Simple Development process
- Quick Deployment
- **Easy Debugging**

# Architecture

<Print CSS tag for feature A> **Print CSS tag for feature B>**  $k$ Print CSS tag for feature C>  $k$  print HTML of feature A>  $k$ print HTML of feature B>  $k$  print HTML of feature C>

#### • Back to Day 1:

 $k$ Print CSS tag for feature A> <code>kPrint</code> CSS tag for feature B> <code>kPrint</code> CSS tag for feature C>  $\mathsf k$ print HTML of feature A> <print HTML of feature B>  $\mathsf{print}\ \mathsf{HTML}\ \mathsf{of}\ \mathsf{feature}\ \mathsf{C}$ 

#### Back to Day 1:

require\_static(A\_css); <render HTML of feature A>

require\_static(B\_css); <render HTML of feature B>

require\_static(C\_css);<render HTML of feature C>

render\_page(\$htmls); // deliver all CSS and render HTMLs

<code>kPrint</code> CSS tag for feature A> <code>kPrint</code> CSS tag for feature B>  $k$ Print CSS tag for feature C $\geq$ <print HTML of feature A> <print HTML of feature B>  $\mathsf{print}\ \mathsf{HTML}\ \mathsf{of}\ \mathsf{feature}\ \mathsf{C}$ 

#### Back to Day 1:

require\_static(A\_css); <render HTML of feature A>

require\_static(B\_css); <render HTML of feature B>

require\_static(C\_css);<render HTML of feature C>

Separate *Declaration* from actual *Delivery* 

render\_page(\$htmls); // deliver all CSS and render HTMLs

#### Back to Day 1:

require\_static(A\_css); <render HTML of feature A>

require\_static(B\_css); <render HTML of feature B>

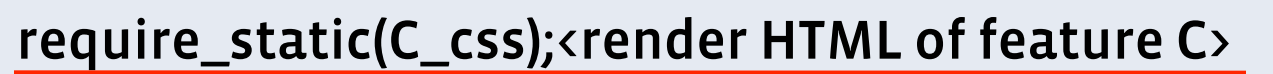

render\_page(\$htmls); Global Optimization on *Delivery Requirement Declaration* lives with HTML rendering

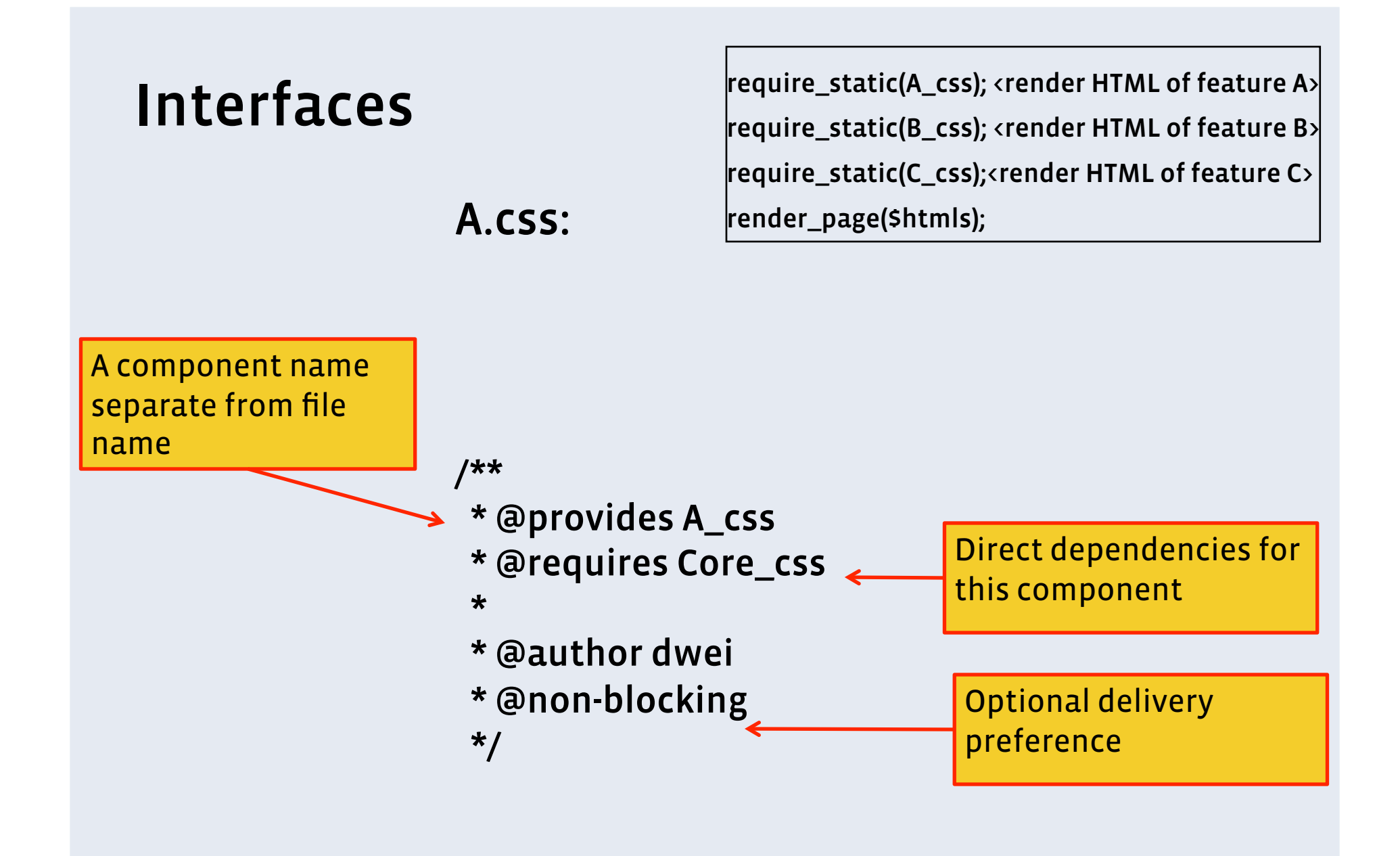

### Development and deployment process The Life of JS/CSS/Images

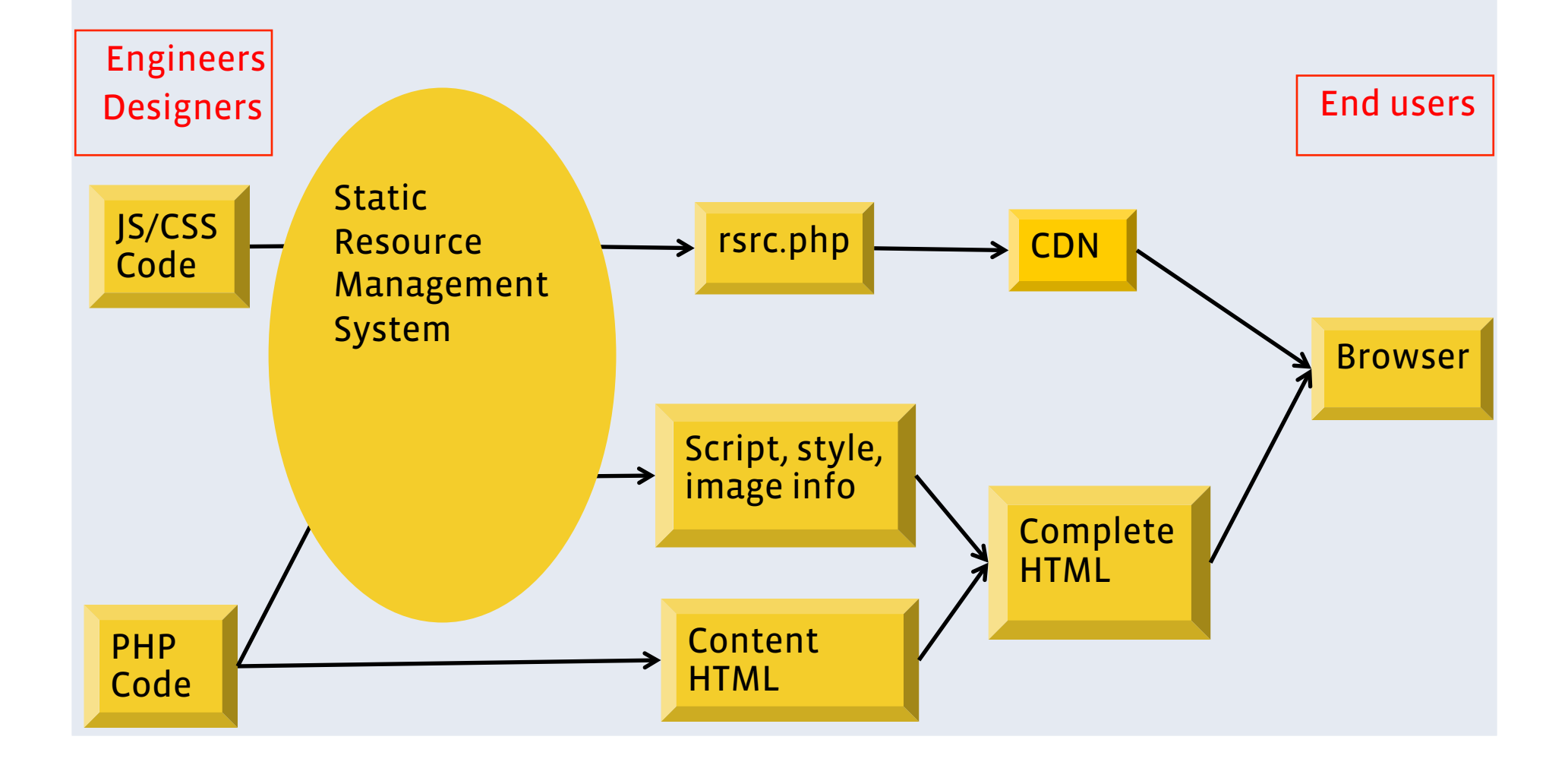

### Development and deployment process The Life of JS/CSS/Images

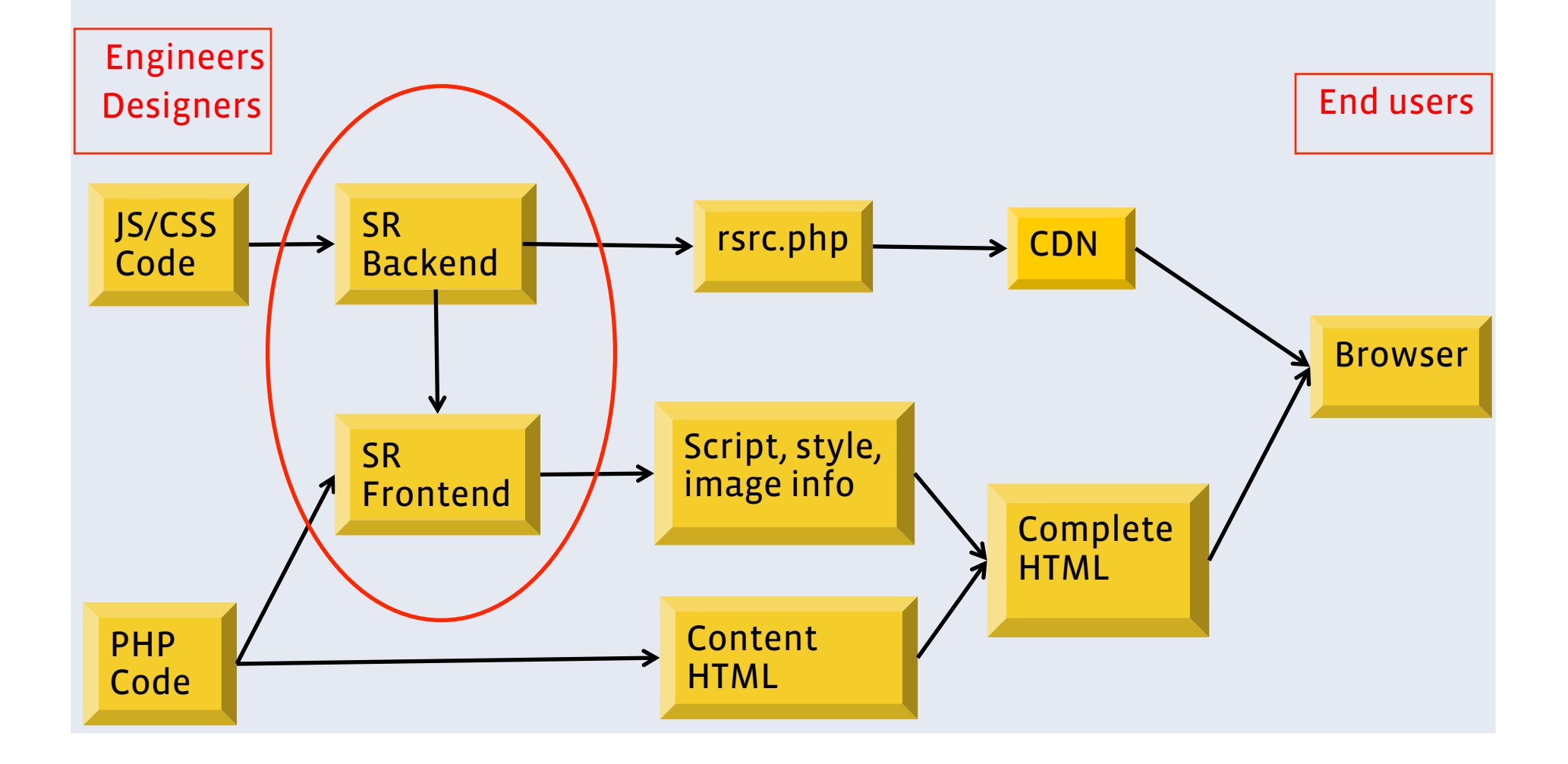

### SR Management System Backend:

- Dependency analysis
- Transforms: localization / minification
- Combinations: packaging / sprite

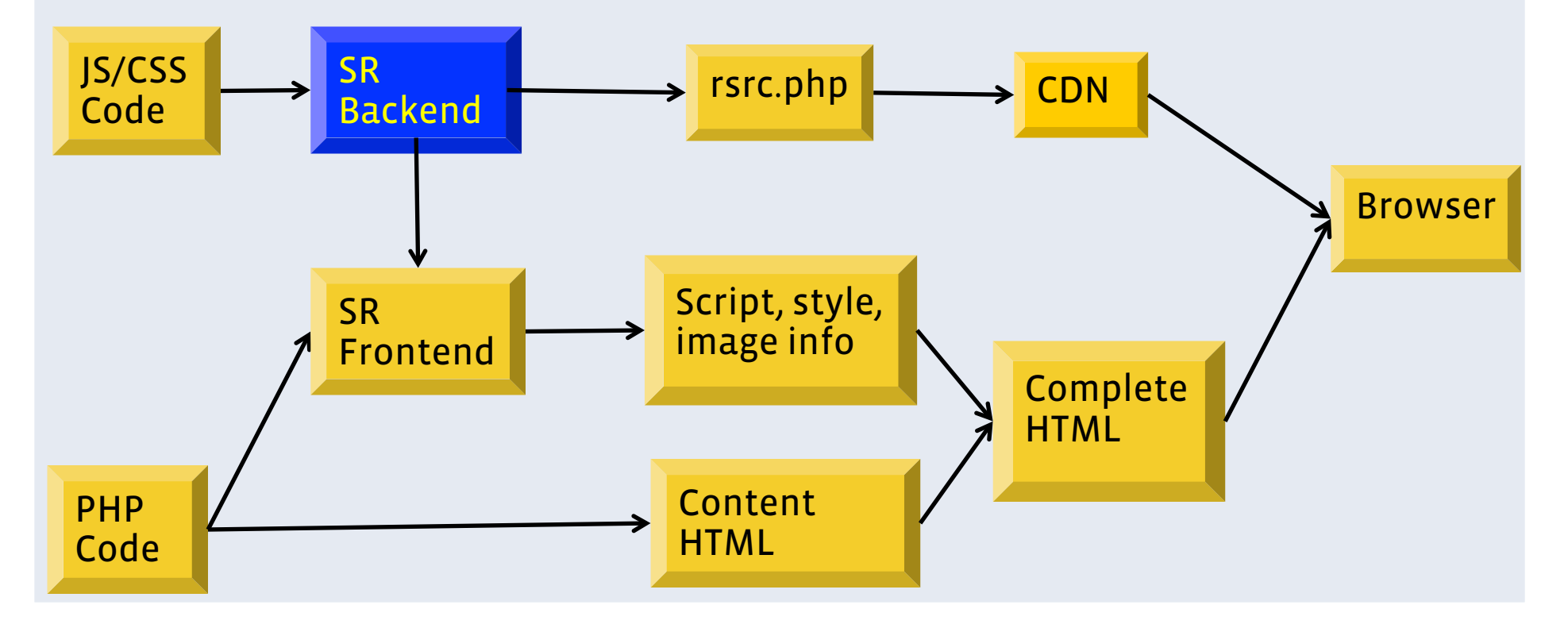

### SR Management System Backend:

- Dependency analysis
- Transforms: localization / minification
- Combinations: packaging / sprite

Component => URIs

URI => Data

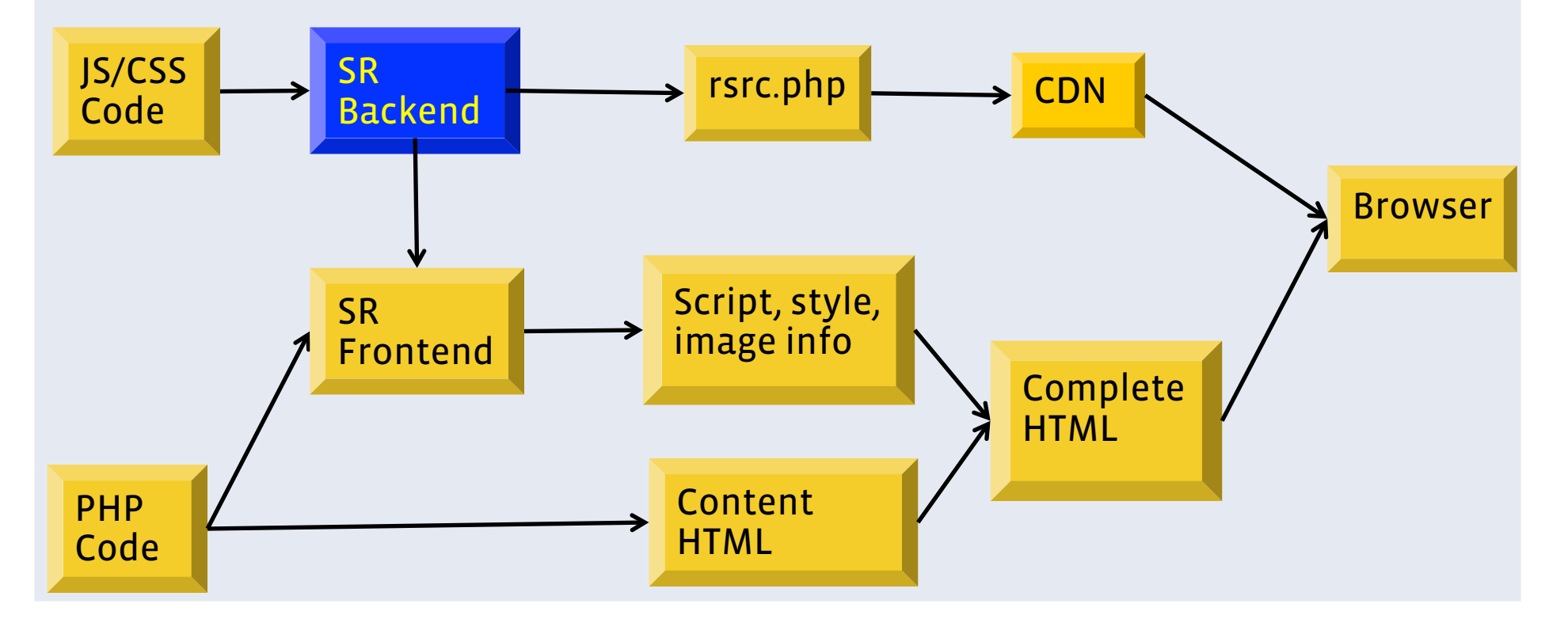

## SR Management System

#### Frontend:

- Component => URIs
- $\bullet$  URI + user profile  $\Rightarrow$  delivery mechanisms
	- static tags, async loading, packaging or not, …

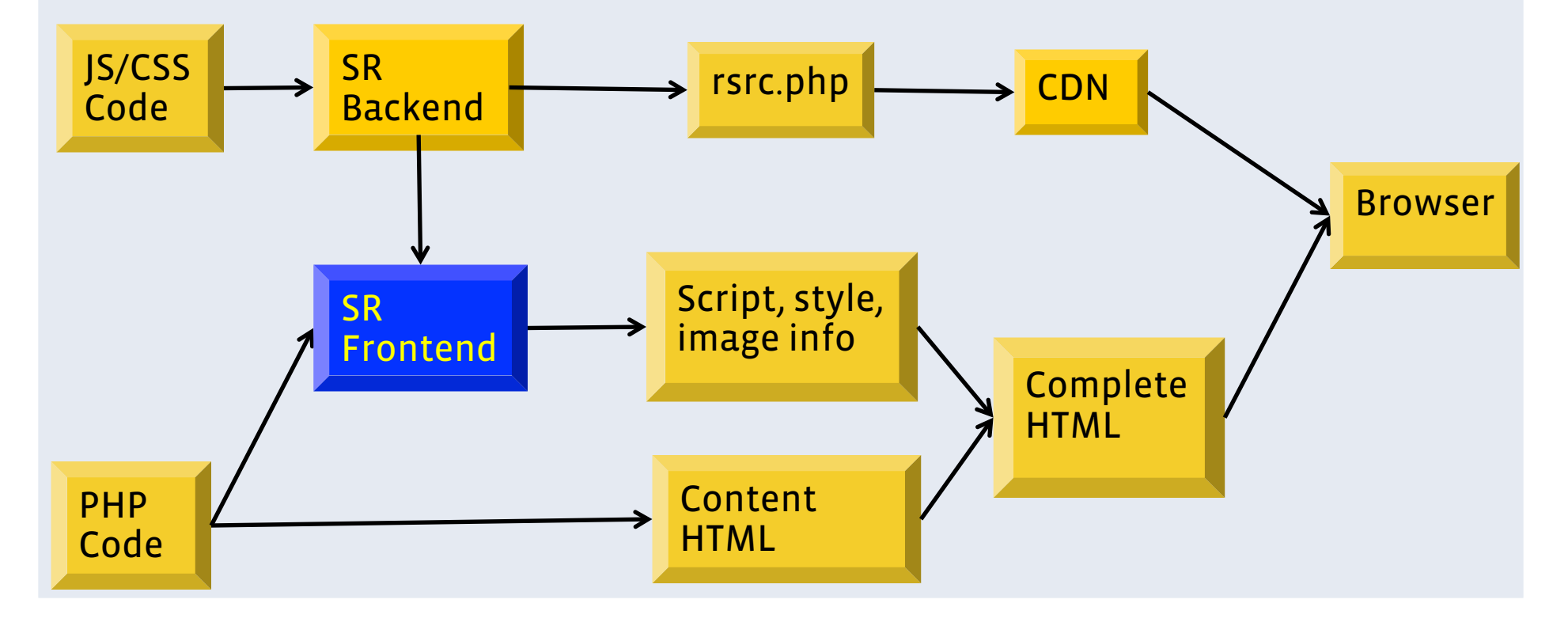

# Scalability

### A website with 500M active users

#### Dimensions of parameters

- 10000+ static resources
- x 100+ language translations
- x 3 browser setups
- x 5 packaging strategies
- x 3 user AB testing groups
- x 2 delivery strategies (iframe / raw)
- x 2 minification strategies

▪ = 3,000,000 + different static resources

### A website with 500M active users

#### Dimensions of parameters

- 10000+ static resources
- x 100+ language translations
- x 3 browser setups
- x 5 packaging strategies
- **EX 3 user AB testing groups**
- x 2 delivery strategies (iframe / raw)
- x 2 minification strategies

▪ = 3,000,000 + different static resources

#### To support

- Multiple revisions
- Released in 10 minutes
- **Even more dimensions in** the future

### Scaling the static resource system

#### A "make" approach

- Describe a build process as a graph
- Node in the graph: data
	- Initial parameters / data (stubs)
	- Results of a processing step (transits)
- Edge in the graph: dependencies between the processing steps and the data

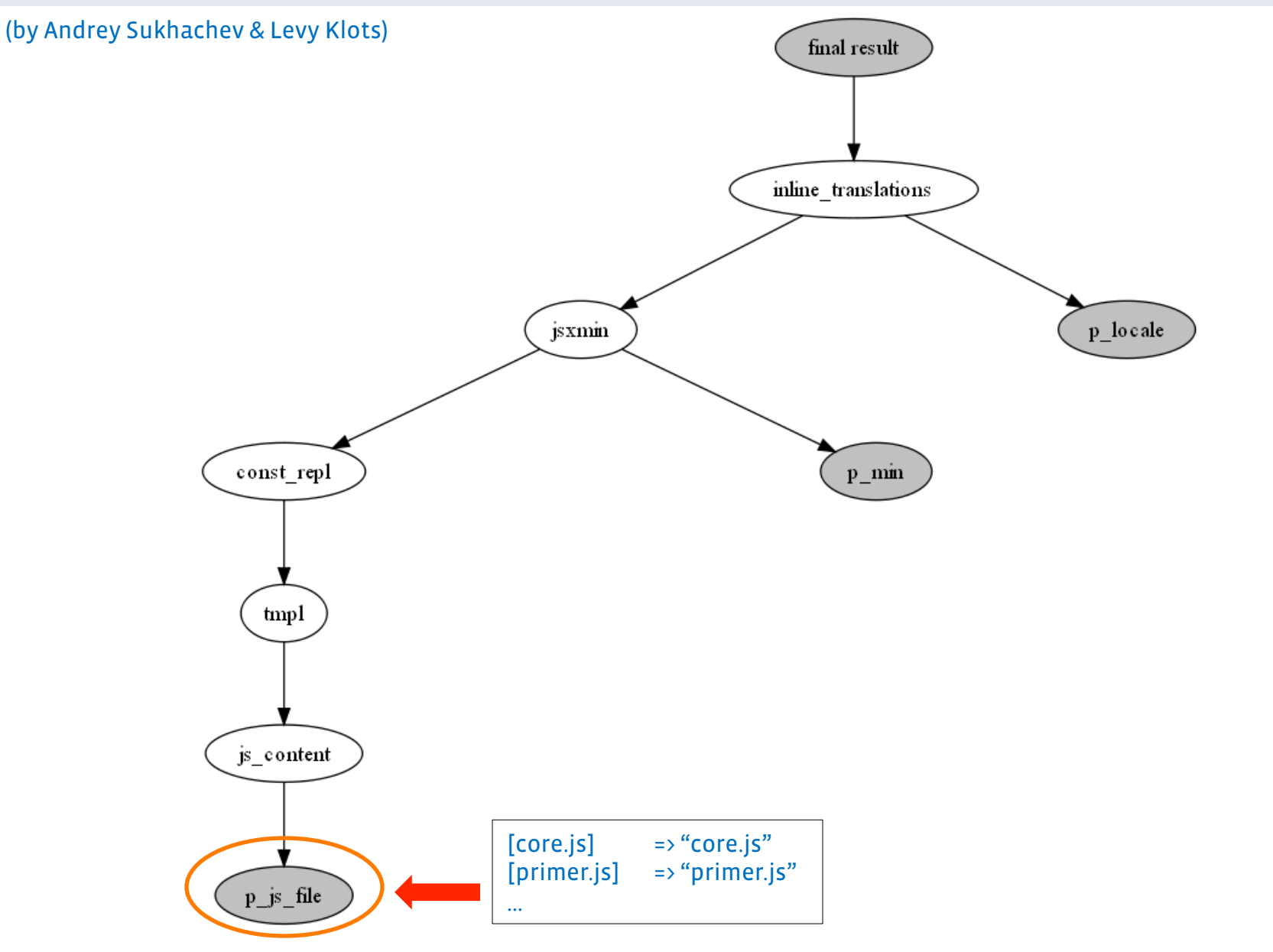

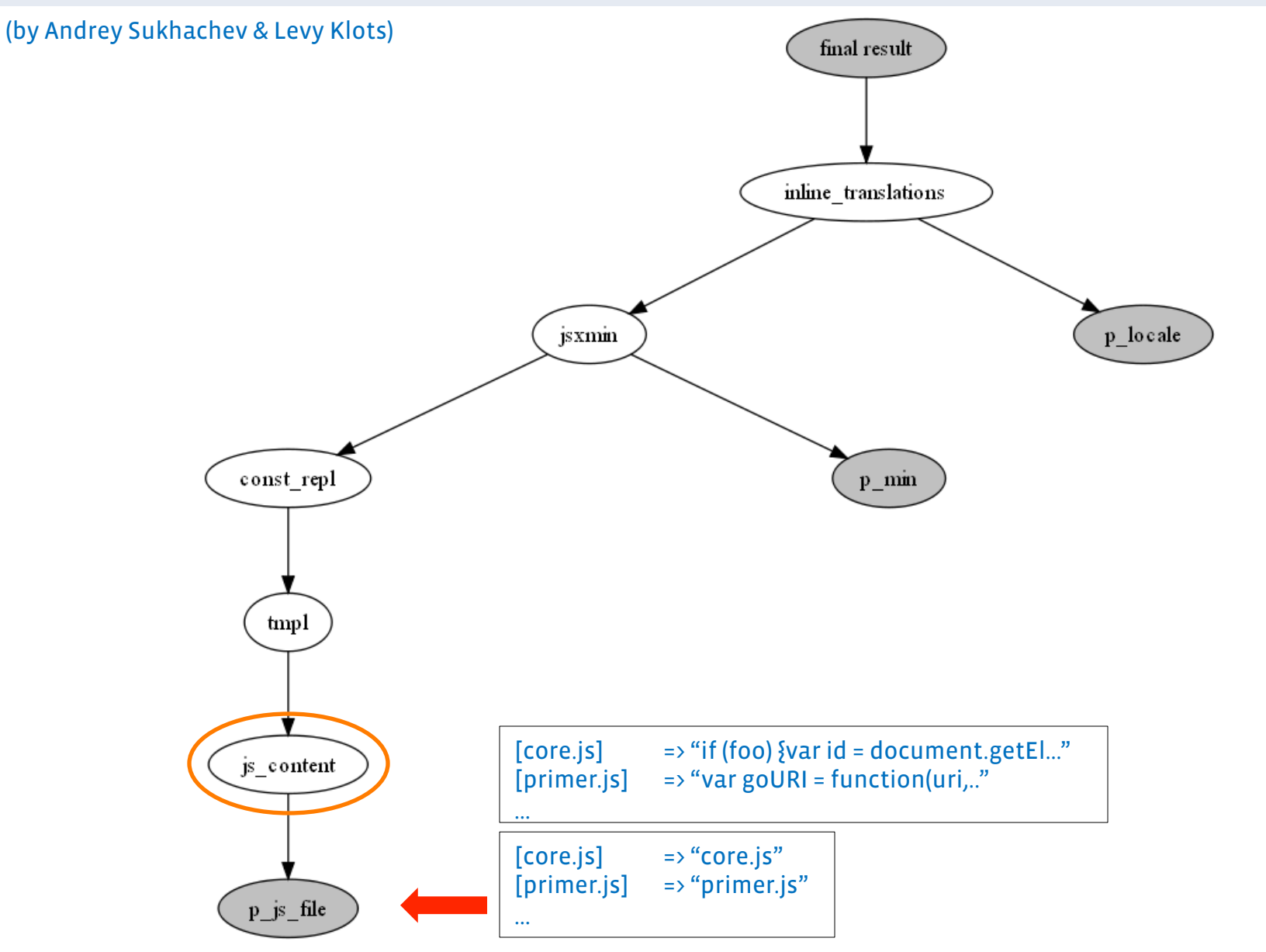

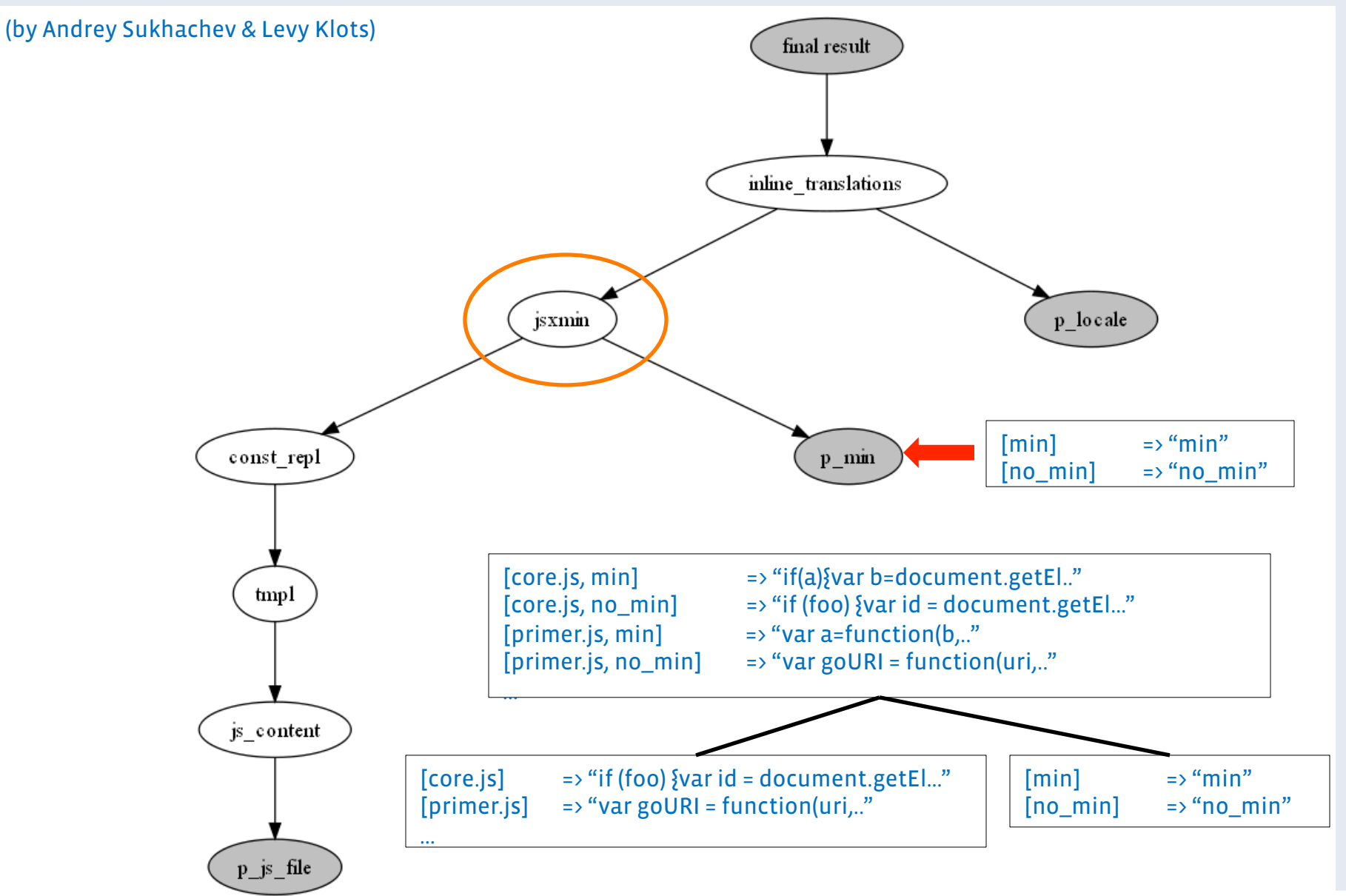

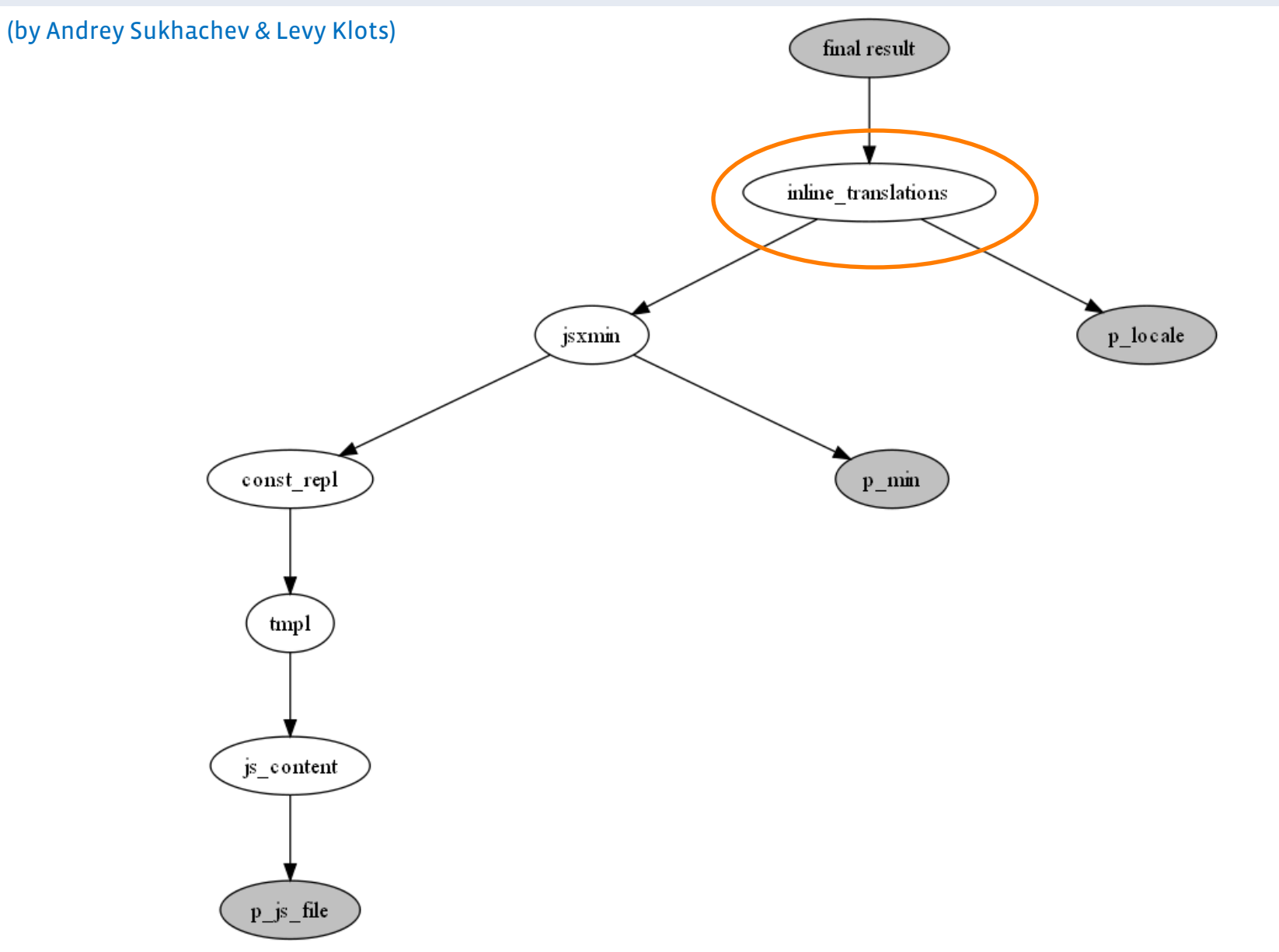

### CSS build graph: the most complex build

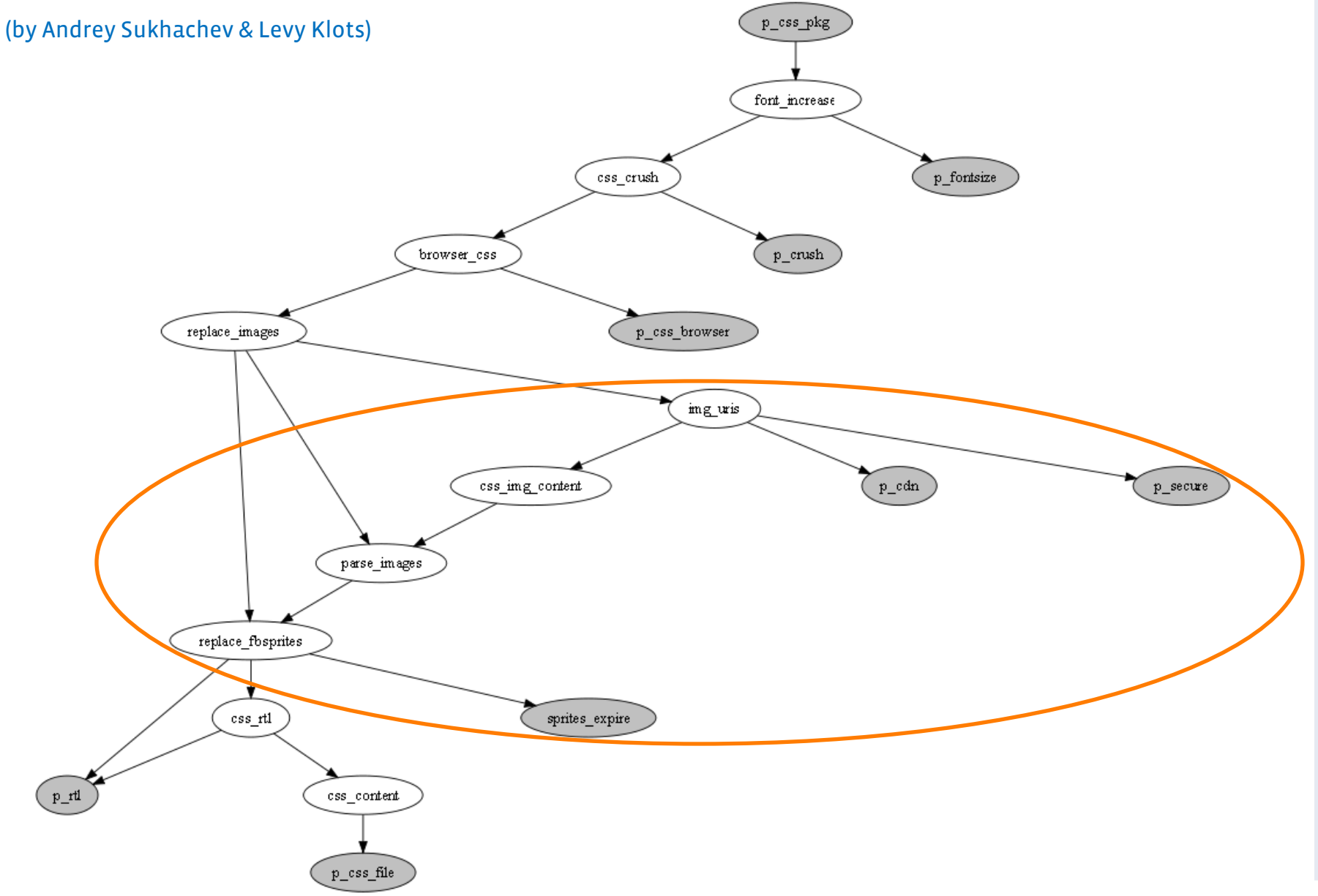

### Static resource backend

#### Allow product engineers to move fast

- Simple development:
	- Engineers develop one version of static resource;
	- . The build system builds 100+ versions of it for different users;
- Quick deployment:
	- Real time for sandboxes
	- Production deploy within 10 minutes
- Easy to add new dimensions

# Adaptability

### Case Study – Revisited

• One months later…

<Print CSS tag for feature A&B&C&D&E&F&G…>

if (F is used) <print HTML of feature  $F$ >

<print HTML of feature G>

…

if (F is not used)  $\{$  <print HTML of feature E> $\}$ 

Thousands of dead CSS bytes in the package.

Good Ideas, manual optimization not adaptable

- Packaging most often used files;
- Send these the references of these files ASAP

### Case Study – Revisited

#### Optimization needs adaptability

- SR management system tracks change of usage patterns
- SR adapts its optimization strategies adaptively

#### Good Ideas, manual implementation not adaptable

- Packaging most often used files;
- Send these the references of these files ASAP

### Packager: Global JS/CSS Optimization

#### Online API

require\_static(A\_css); <render HTML of A>

require\_static(B\_css); <render HTML of B>

require\_static(C\_css); <render HTML of C>

render\_page(\$htmls);

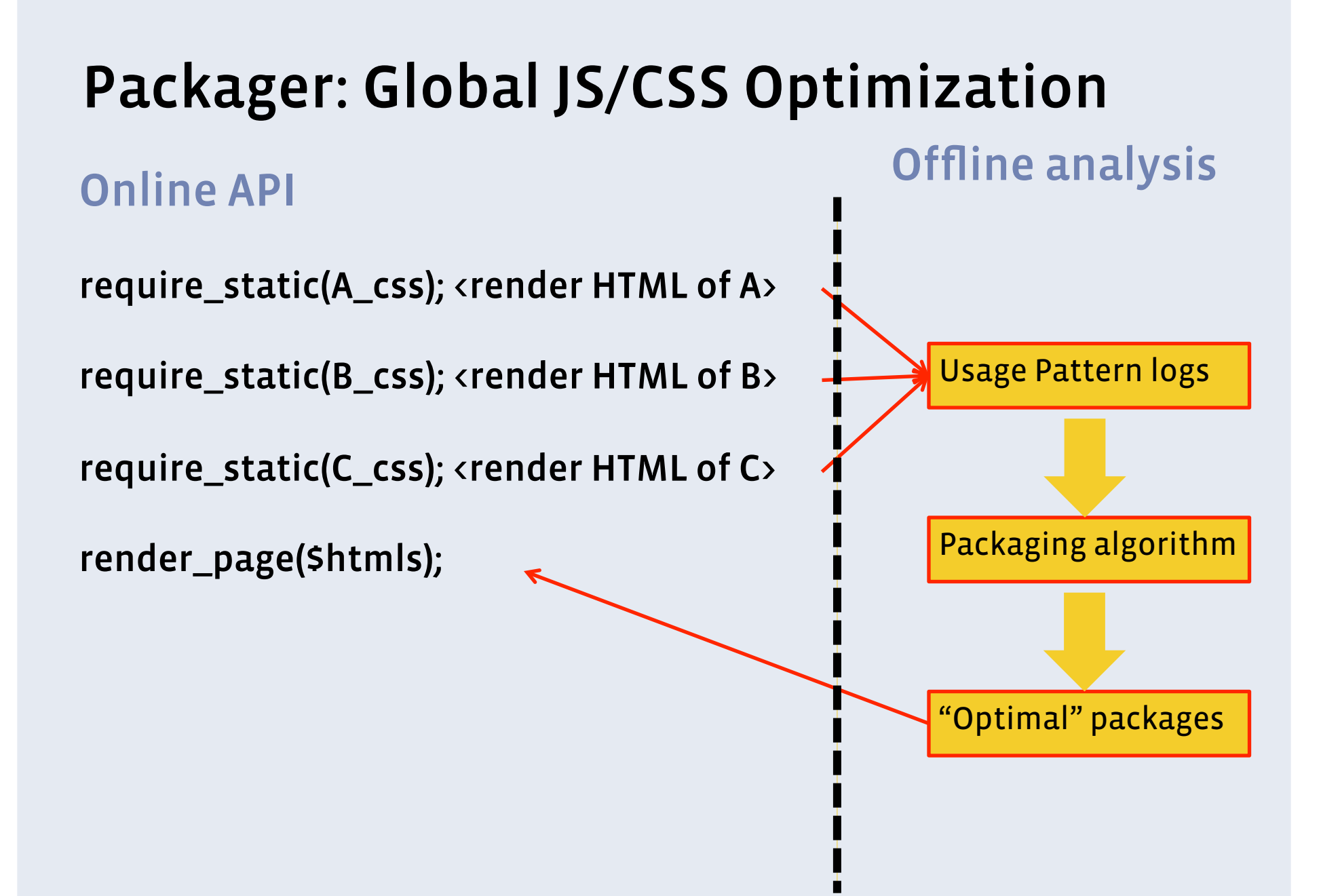

### Packager: Usage Pattern Logs

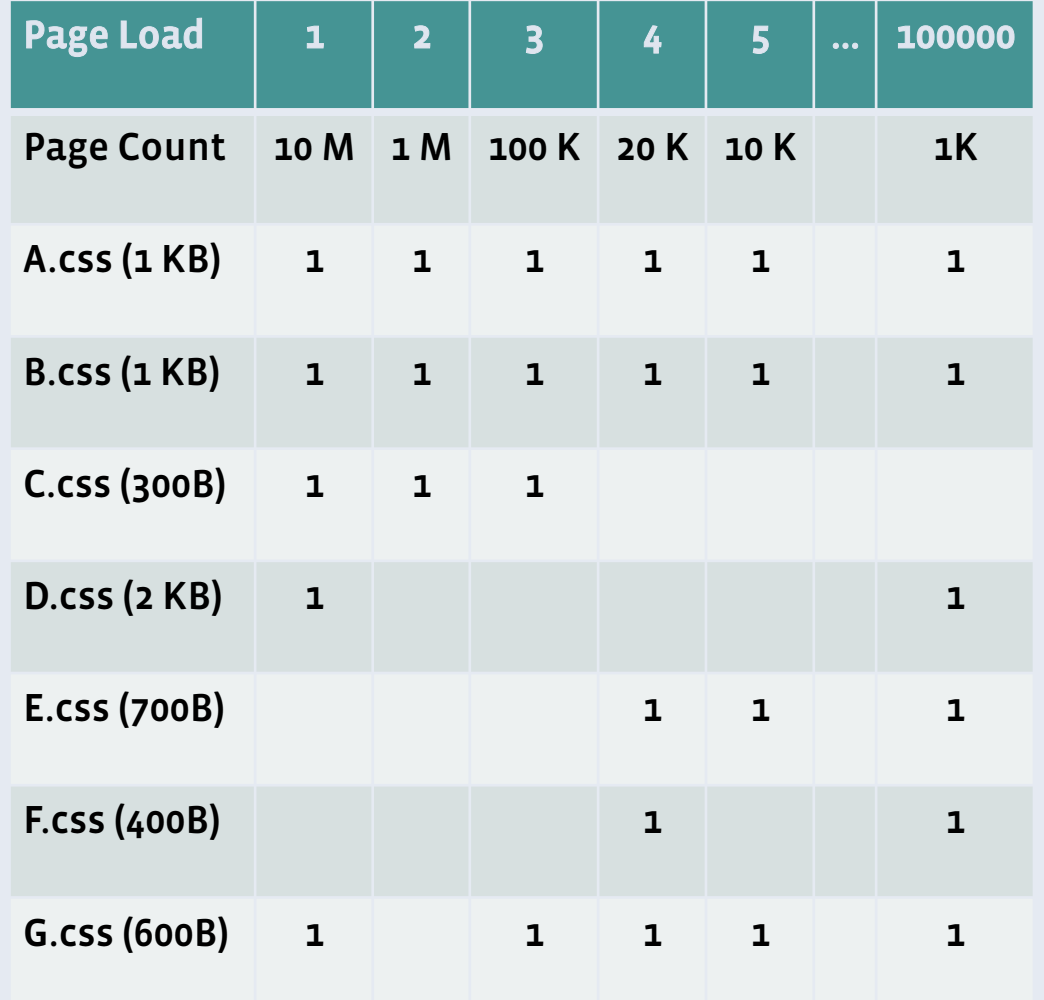

Usage Pattern logs

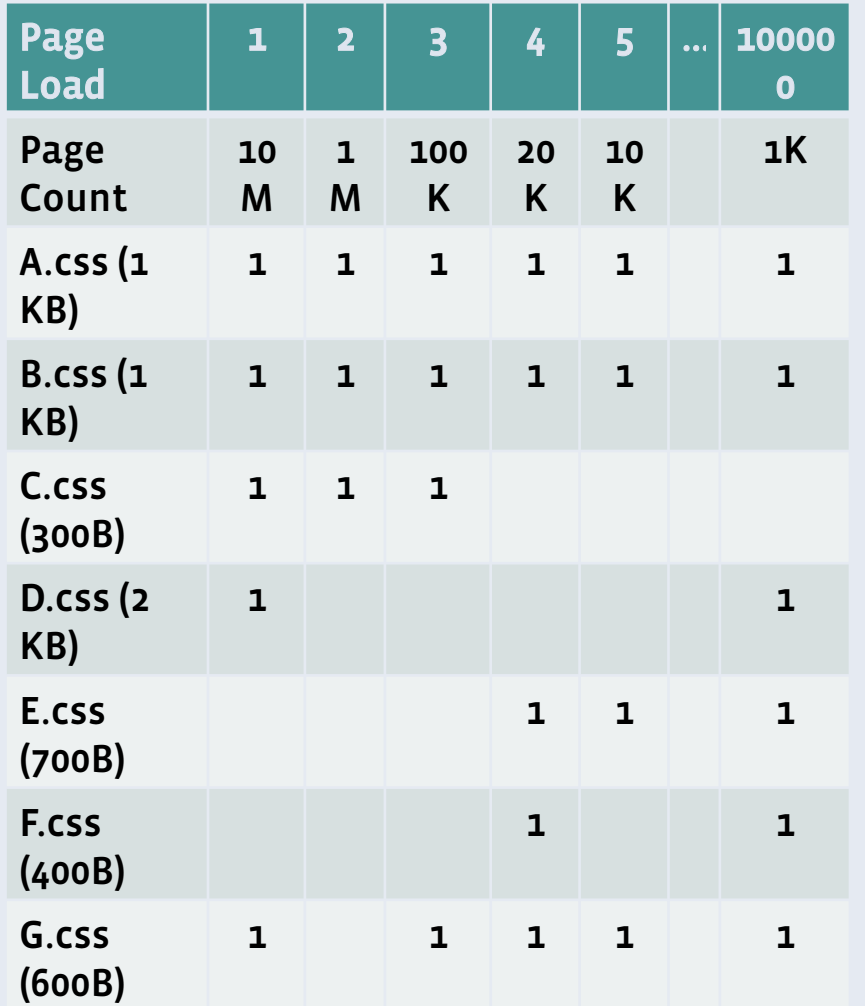

- $\overline{\phantom{a}}$  To package two files A & B:
	- "Cost": for page requests that only uses A, we waste the bytes of B, vice versa
	- "Benefit": for page requests that uses both A and B: we save one round trip
	- $\overline{\phantom{a}}$  Bytes / Bandwidth  $\sim$  Latency
	- "Profit" to be maximized: Benefit – Cost

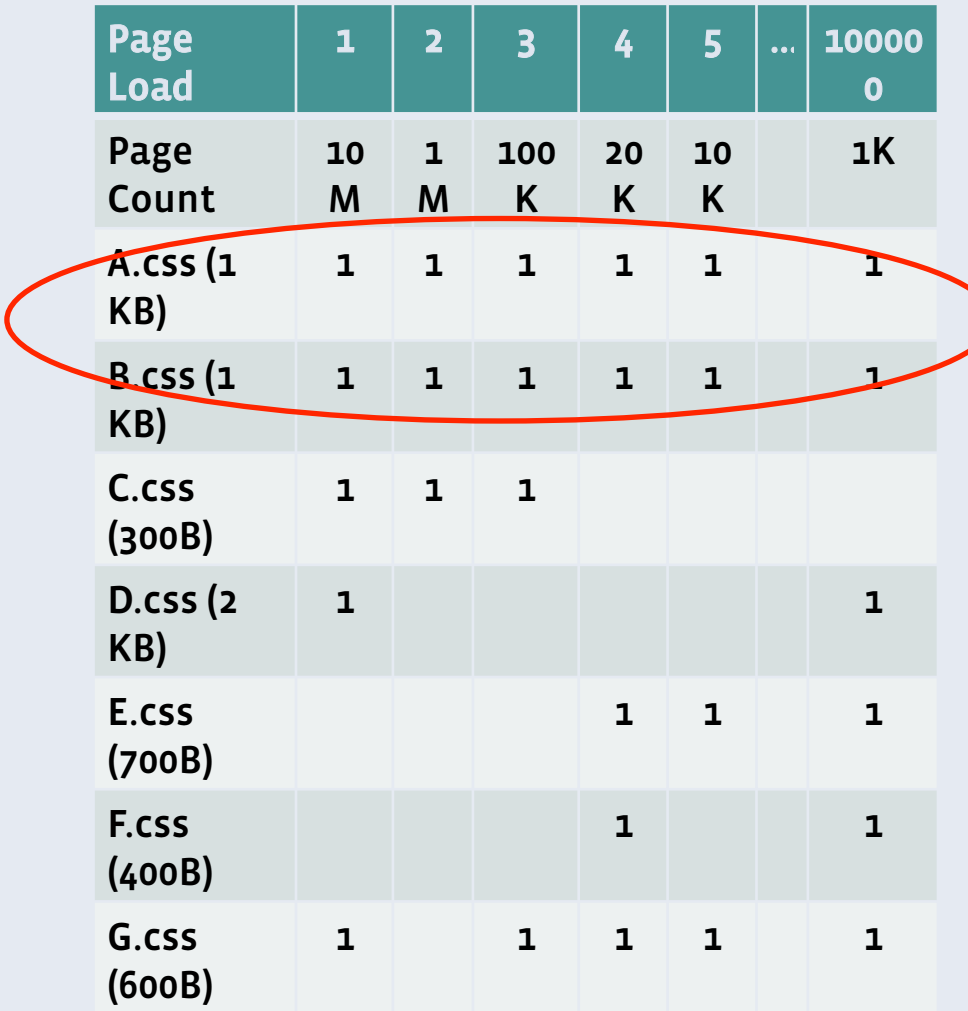

▪ Assume: latency = 40ms, and bandwidth = 1 Mbps

 $-$  A+B: 40ms  $*$  11.131M

 No cost, pure gain. Definitely package

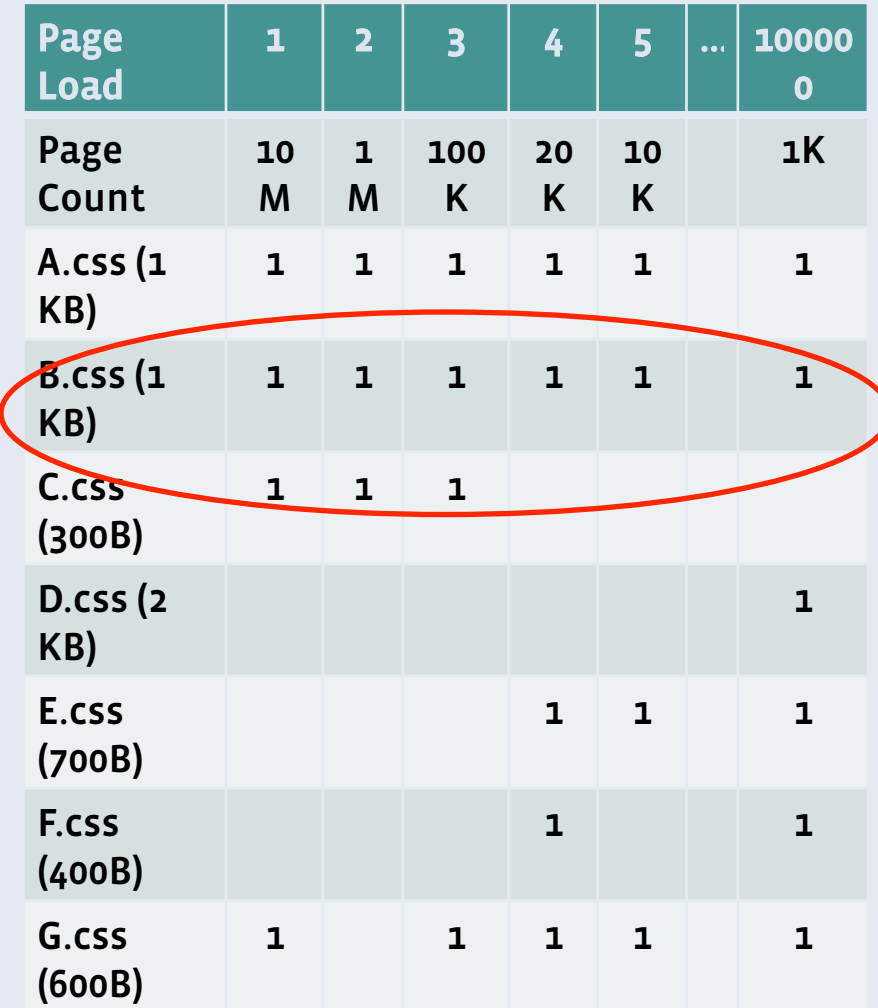

- Assume: latency = 40ms, and bandwidth = 1 Mbps
	- $-B+C: 40ms * 11.1M$ 
		- 300B / 1Mbps \* 0.031M

 Benefit larger than cost OK to package

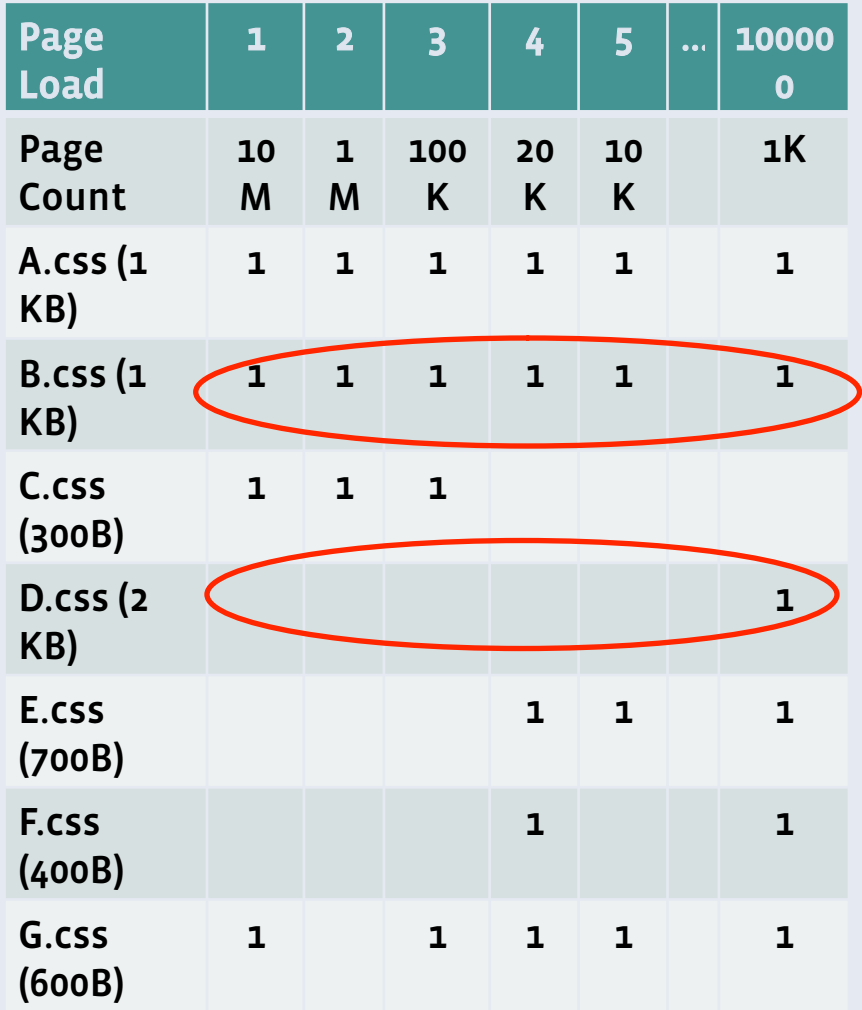

- Assume: latency = 40ms, and bandwidth = 1 Mbps
	- $-B+D: 40ms * 1K$ 
		- 2K / 1Mbps \* 11.13M

Cost larger than benefit Don't package

### Packager: Optimal packages

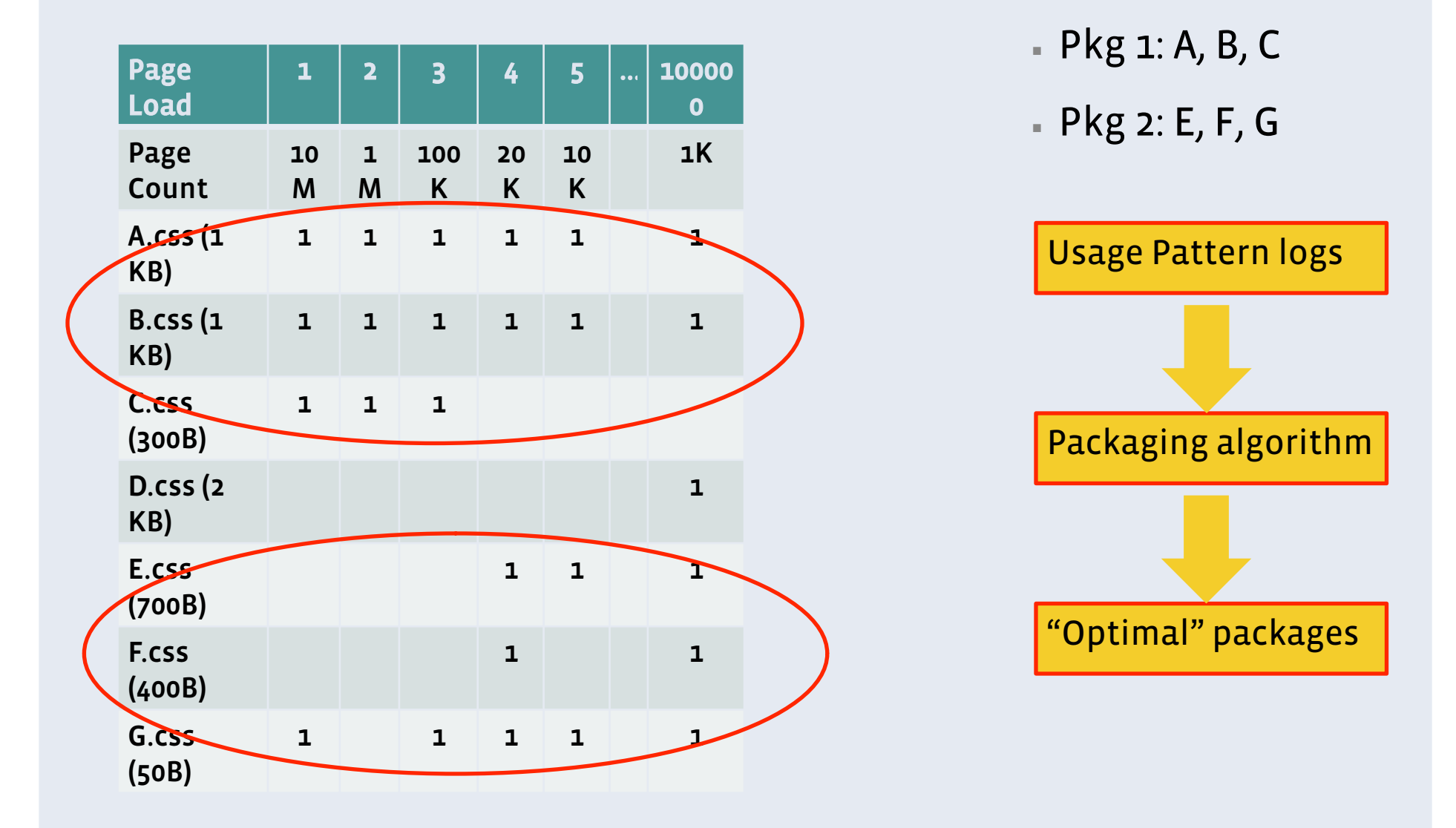

### Adaptive Static Resource Optimization Adaptive Packaging / Spriting

- Cross-feature optimizations (e.g. search + ads)
- Adaptive to change of user behaviors and code developments
- Similar technology works for image spriting (different cost function for the extra sprite CSS)
- Models can be improved for different TTI goals

### Experiment: Adaptive Image Spriting The puzzle of image spriting:

• Thousands of virtual gifts with static images, which to sprite?

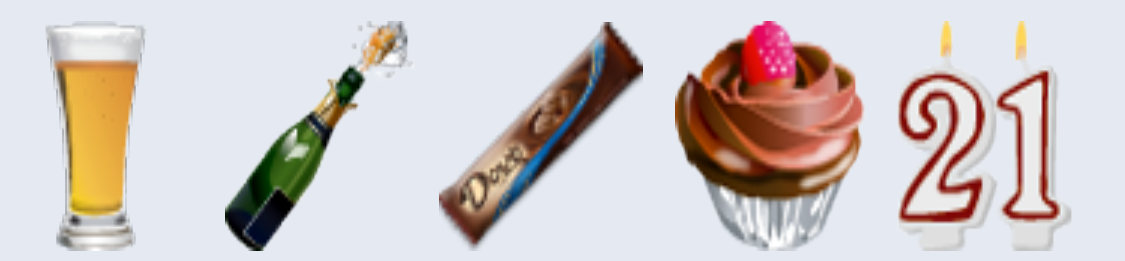

### Experiment: Adaptive Image Spriting The puzzle of image spriting:

• The answer is…

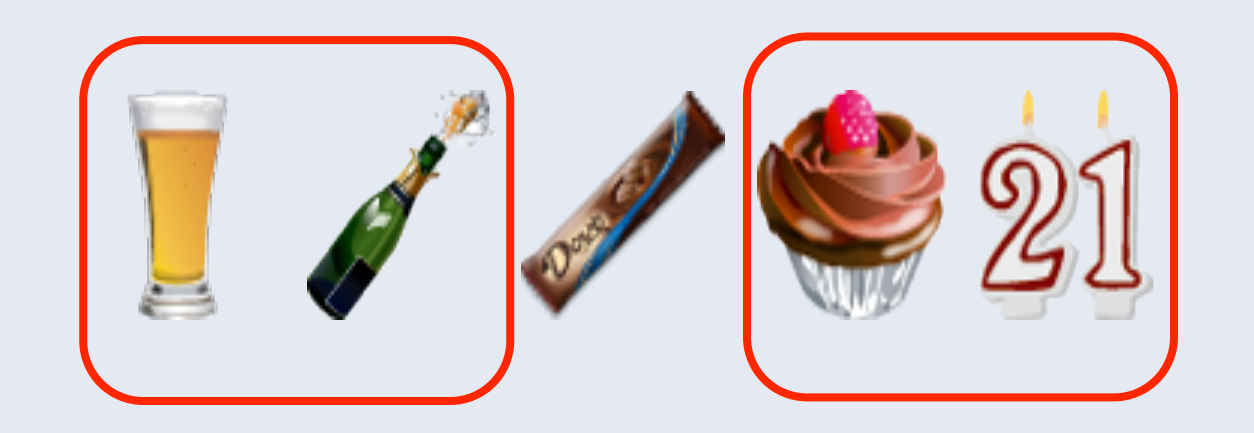

# Adaptive to new usages

### # of JS/CSS Packages served in one month of 2009

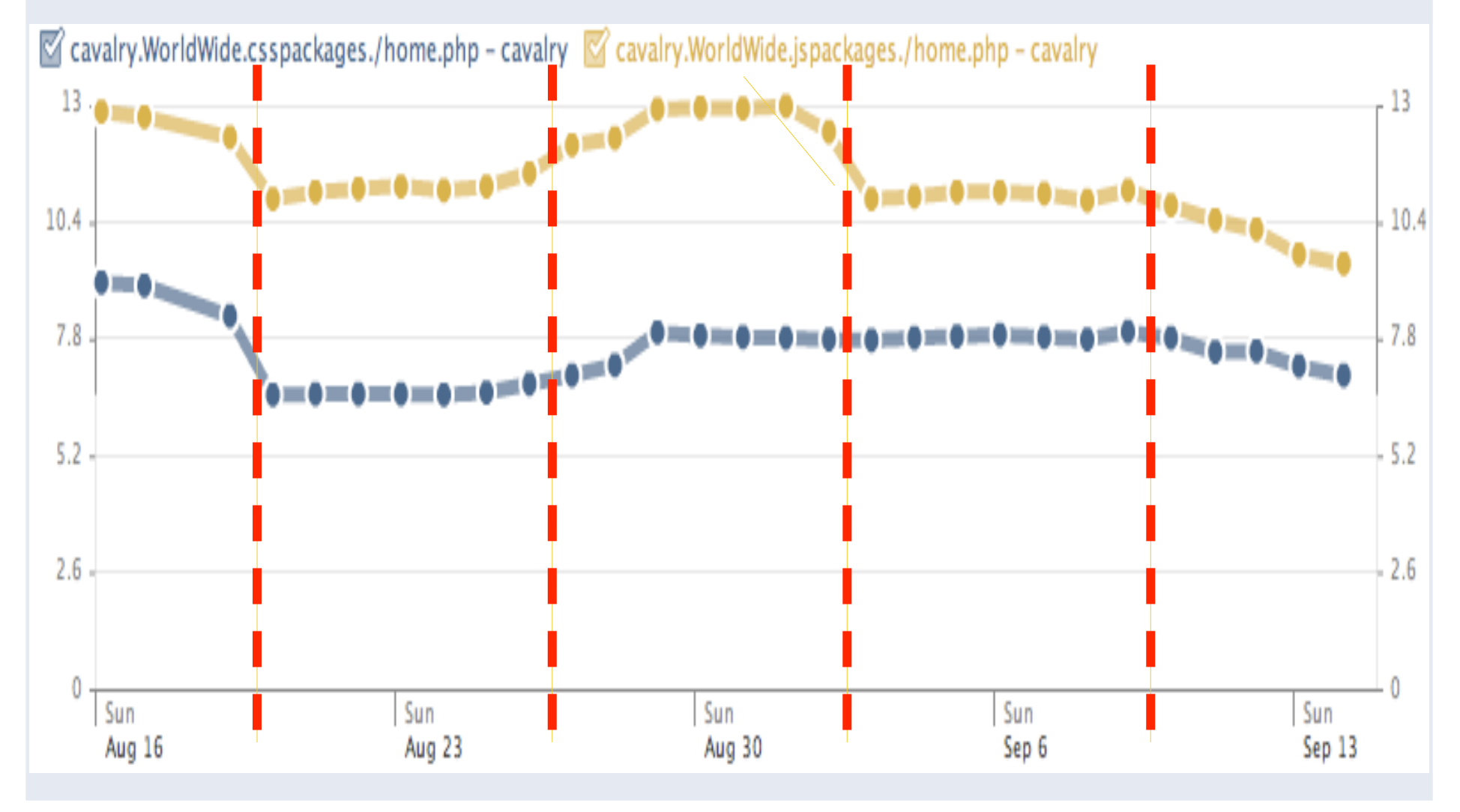

### When data go wrong

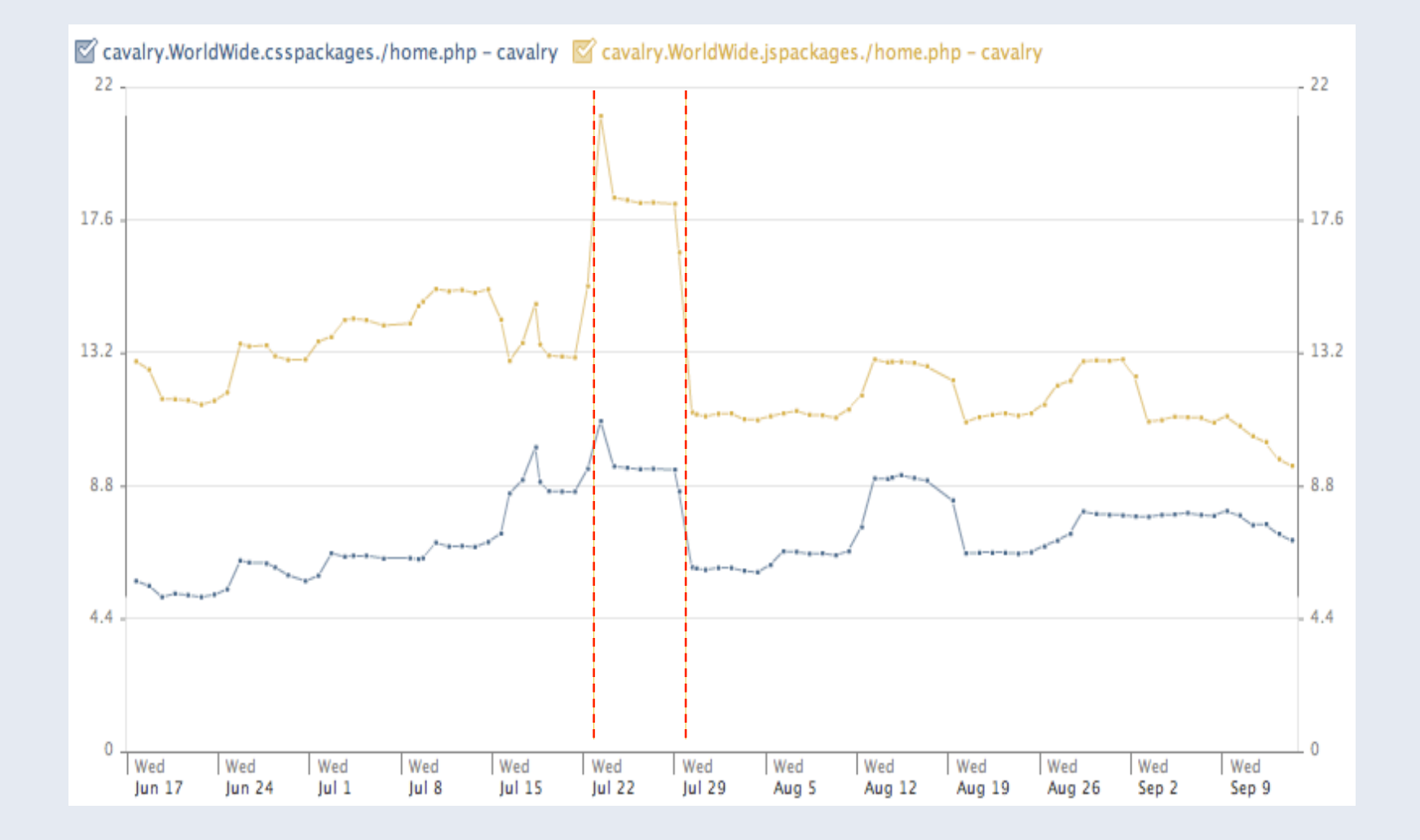

# Conclusions

### Static Resource Management

#### A major component in Web performance

- Challenges:
- Easy to start, hard to make right;
- Particularly challenging for large scale web sites with heterogeneous users.

#### • Experience:

- Focus on interface: good interface frees the engineers and provides high leverage opportunities for global optimizations;
- Adaptability is important to ensure the web site is fast by default;
- Scalability is a must for large sites.

# Thank you!

Xiaoliang "David" Wei Facebook Inc. www.facebook.com/DavidWei DavidWei@acm.org

Velocity China, Dec 7<sup>th</sup>, 2010, Beijing